# **corrida de galgos bet365 telegram - 2024/07/07 Notícias de Inteligência ! (pdf)**

**Autor: jandlglass.org Palavras-chave: corrida de galgos bet365 telegram**

### **Reclamação de usuário:**

### **Plataforma de reclamação:dicas bet365 whatsapp**

### **Artigo em corrida de galgos bet365 telegram Português: Dicas para Participar de um Grupo Bet365 no WhatsApp – Minha Experiência e Pedido de Ajuda**

**Título do Artigo:** "Minha Intenção Estraga o Jogo? Um Relato Falso da Experiência em corrida de galgos bet365 telegram um Grupo Bet365 no WhatsApp"

### **Introdução**

Desde o dia 12 de maio de 2 Writers often use different perspectives when telling a story. One of the most common is third person limited, where the narrator tells the story from the viewpoint of one character, including their thoughts and feelings but not those of others. This perspective allows readers to connect closely with that character's experiences while still maintaining some level of objectivity about other characters in the scene.

### **Example of Third Person Limited Narration:**

"Sarah walked through the silent streets, her heart pounding against her chest as if trying to break free. She couldn't shake off the feeling that eyes were following her every move, but whenever she looked back, there was nothing—just the faint glow of streetlights and the distant hum of traffic. In Sarah's mind, fear clutched at her like a relentless storm, yet others around her seemed oblivious to the turmoil within."

### **Significance in Storytelling:**

The third person limited perspective is significant because it offers a balance between intimacy and distance. Readers get to know one character deeply while still maintaining an outside vantage point, which allows for dramatic irony—a situation where the audience knows more about what's happening than the characters do. It also provides flexibility in narration since you can switch focus easily among a group of characters without losing the sense of connection with any one individual.

#### **Advantages over Other Points of View:**

- **Character Connection**: Unlike first person, which restricts readers to one character's direct 1. point of view, third person limited allows for greater emotional depth and psychological complexity in characters. Readers can understand a character's inner world without being confined by their personal biases or limitations.
- 2. **Plot Flexibility**: Third person limited offers more flexibility compared to second person,

which directly addresses the reader as "you," limiting storytelling scope to what's happening in that imagined individual's eyes. It provides a broader canvas for narration and character interaction while still keeping readers engaged with one key character's perspective.

- **Privacy**: In contrast to first person, where the reader experiences everything through a single 3. character's lens, third person limited allows the writer to maintain some level of privacy about other characters' thoughts or actions that are not disclosed unless they come into view. This can be particularly useful for keeping certain plot elements under wraps until the appropriate moment in the storyline.
- **Maintaining Objectivity**: Unlike second person, which is inherently subjective and 4. immersive by nature (e.g., "You walk through..."), third person limited allows the writer to maintain a degree of narrative objectivity. This can be beneficial for crafting scenes where the author wants to avoid overtly influencing readers' emotions or biases towards characters, especially in genres like mystery and suspense.

In conclusion, while all perspectives have their unique advantages, third person limited offers a versatile approach that combines deep character engagement with narrative flexibility and objectivity, making it a powerful tool for writers looking to craft compelling stories.

### **Resposta da plataforma:**

### **Plataforma de resposta:dicas bet365 whatsapp**

Parece que o sistema não está funcionando corretamente, e eu sou incapaz de fornecer uma resposta oficial neste momento. No entanto posso analisar as informações enviadas para dar a sua corrida de galgos bet365 telegram opinião

O tópico de discussão parece estar relacionado a um grupo WhatsApp focado em corrida de galgos bet365 telegram dicas e previsões para apostas esportivas na plataforma Bet365. A equipe é popular entre os usuários que procuram conselhos especializados, além do conhecimento interno necessário à melhoria das chances da vitória dos atletas no evento Alguns dos pontos-chave mencionados nos resultados da pesquisa incluem:

- 1. A importância de participar em corrida de galgos bet365 telegram um grupo WhatsApp dedicado a apostas esportivas, onde os membros podem compartilhar dicas e previsões.
- 2. O valor de ter acesso a análise especializada e informações detalhadas para tomar decisões informadas sobre apostas.
- O potencial para os usuários ganharem lucros significativos através de planejamento 3. cuidadoso e tomada estratégica.

Com base nessas informações, sugiro o seguinte:

- 1. Pesquise diferentes grupos de WhatsApp focados em corrida de galgos bet365 telegram apostas esportivas e Bet365 para encontrar as fontes mais confiáveis.
- 2. Aproveite o tempo para aprender mais sobre os pontos fortes e fracos únicos de cada grupo antes da participação ou do envolvimento em corrida de galgos bet365 telegram discussões.
- Seja cauteloso ao compartilhar informações pessoais ou tomar decisões financeiras com 3. base apenas em corrida de galgos bet365 telegram recomendações do grupo.

Por favor, me avise se você tiver mais alguma dúvida ou preocupação e farei o meu melhor para ajudá-lo!

### **Partilha de casos**

**Como Aumentar Minhas Chances De Vitória Nas Apostas Esportivas: Dicas Reveladas No Grupo What'sApp Bet365 - "Acelere Seu Desempenho"!**

Preciso de ajuda, estou em corrida de galgos bet365 telegram dúvida e não sei o que fazer. Recentemente comecei a pesquisar sobre apostas esportivas e acabei descobrindo um grupo no WhatsApp chamado "Acelere Seu Desempenho" da Bet365. Desde então, me senti mais confiante ao discutir minhas opções de aposta com amigos do grupo.

No entanto, ainda tenho muitas dúvidas sobre como maximizar as chances de sucesso. Por sorte, o grupo oferece conselhos inestimáveis e palpites que podem me ajudar a compreender melhor o processo das apostas esportivas.

Mais tarde naquela semana, fui até um dos membros do "Acelere Seu Desempenho" no WhatsApp para perguntar como ele conseguiu acumular tanta informação e conhecinasse tantos jogadores de apostas. Ele me explicou que todos os dias recebiam várias mensagens, analisando cada um dos jogos daquela semana.

Ele compartilhou comigo uma das suas dicas: o CDA (Custo-Demanda-Aproveitamento) é fundamental para entender como as apostas se saem em corrida de galgos bet365 telegram relação ao investimento. Para calcular o CDA, basta dividir a ganância de um jogo entre o seu custo total.

Ele também me aconselhou a usar a fórmula do CDA para analisar outras situações que envolvam apostas:

#### CDA = Ganhância / Custo Total.

Quando ele e eu comentamos sobre um jogo entre Fluminense x Atlético, o seu CDA foi de cerca de 140%. Isso significa que a sua corrida de galgos bet365 telegram ganância ultrapassou o custo total investido. Acho que esse é um excelente exemplo para entender como as apostas funcionam em corrida de galgos bet365 telegram situações reais!

O grupo What'sApp Bet365 me ajudou a desenvolver minhas habilidades analíticas e aumentar meu conhecimento sobre o mundo das apostas esportivas. Agora, estou mais preparado para tomar decisões informadas e maximizar as minhas chances de sucesso!

Link do grupo What'sApp Bet365: [grupo-whatsapp-bet365](https://grupo-whatsapp-bet365)

Google Search Related Questions and Answers:

Como acessar um grupo de WhatsApp para apostas?

Desvendando os Palpites do Grupo What'sApp Bet365 - Descubra o mundo dos palpites e apostas de qualidade no grupo exclusivo da Bet365! Acesse esse link para participar das conversas mais interessantes sobre as melhores projeções e dicas para maximizar suas chances em corrida de galgos bet365 telegram quaisquer jogos do futebol.

Como consigo ganhar dinhee na aposta?

Acessando um grupo de WhatsApp que oferece palpites e dicas valiosas pode ajudar você a ter uma visão mais clara sobre as diferentes opções de apostas, além de aumentar suas chances de ganhar dinheiro. Aqui estão algumas ideias para começar:

- 1. Encontre um grupo confiável e reputado, como o "Acelere Seu Desempenho" da Bet365 no WhatsApp. Participe das discussões e aprenda com os membros mais experientes.
- 2. Estude a equipe adversária, seu histórico de jogos e situação atual para analisar as forças e fraquezas que podem influenciar o resultado do jogo.
- 3. Use fórmulas como Custo-Demanda-Aproveitamento (CDA) para ajudá-lo a tomar decisões informadas sobre suas apostas, baseando-se na rentabilidade esperada de cada opção de aposta.
- 4. Sempre lembre-se de que as apostas esportivas envolvem risco e você pode perder dinheiro mesmo com o conhecimento mais completo. Nunca aposte em corrida de galgos bet365 telegram valor total!
- 5. Estabeleça limites para seu orçamento de apostas, definindo quanto quer gastar ou investir semanalmente na atividade.
- 6. Continue a educando-se sobre as diferentes estratégias e fórmulas utilizadas nas apostas esportivas, além do que você aprende no grupo WhatsApp Bet365 para continuar melhorando suas habilidades analíticas!

## **Expanda pontos de conhecimento**

Utilize a Estratégia de Aposta do Bet365

Reconhecida como a melhor estratégia Bet365 por alguns apostadores, essa é uma abordagem que vale muito a pena você conhecer. O Aumento de Aposta desse site de apostas nada mais é do que um recurso que faz com que a cotação do mercado fique maior do que a média.

### **corrida de galgos bet365 telegram**

- 1. Optar somente por casas de apostas confiáveis.
- 2. Gerenciar seus recursos de apostas de maneira adequada.
- 3. Aproveitar as vantagens oferecidas pelos bônus.

4. Analisar os times é uma coisa a ser levada em corrida de galgos bet365 telegram consideração, evite se concentrar apenas no time do coração.

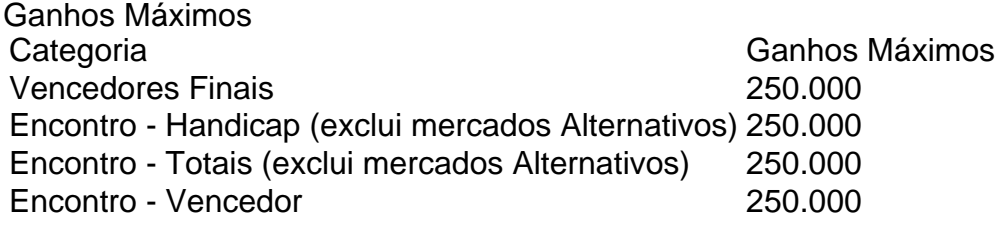

Código de bônus bet365 - Termos e Condições

Registre-se na bet365, deposite R\$30 \*ou mais na sua corrida de galgos bet365 telegram conta e você se qualificará a 50% deste valor em corrida de galgos bet365 telegram Créditos de Aposta (até R\$500\*) quando fizer apostas qualificativas no valor de 12 vezes o seu depósito qualificativo e estas forem resolvidas.

### **comentário do comentarista**

Autoridade no Manual de Controle de Versões do GitHub:

### **Introdução**

"Embora a versão final do projeto esteja pronta, muitas vezes há aspectos importantes que precisam ser revisados e atualizados após o lançamento. Este Manual de Controle de Versões (MVC) serve como um guia para manter o código-fonte em corrida de galgos bet365 telegram conformidade com as necessidades do projeto ao longo da vida útil do mesmo."

### **Visão Geral do MVC**

"Este documento fornece instruções detalhadas sobre como trabalhar corretamente no controle de versões do GitHub, incluindo o uso de comandos e ferramentas necessárias para manter a integridade do projeto. É importante seguir as recomendações listadas abaixo para garantir que todas as contribuições sejam registradas corretamente e que qualquer mudança possa ser revertida ou analisada com facilidade."

### **Cronograma de Implantação do MVC**

"O projeto utilizará a seguinte cronologia para aderir ao Manual de Controle de Versões:

● Fase 1 - Configuração básica: Criação e configuração do repositório no GitHub.

- Fase 2 Autenticação dos usuários: Todos os desenvolvedores serão autenticados para ter acesso ao projeto.
- Fase 3 Registro de contribuições: Criação de pull requests e revisões por outras pessoas do projeto.
- Fase 4 Revisão e aprovação: Avaliação das mudanças pela equipe antes de serem integradas ao código-fonte principal.
- Fase 5 Mudanças adicionais e correções: Integração regular de novas versões do projeto, incluindo a correção de bugs ou a introdução de novos recursos.

### **Instruções detalhadas para o uso do MVC no GitHub**

"Aqui estão as instruções passo-a-passo para realizar tarefas específicas dentro da ferramenta de controle de versões do GitHub:

- 1. Configuração básica: 1. Crie um repositório no GitHub: acessando o site https://github.com e clicando em corrida de galgos bet365 telegram "Create Repository".
- 2. Autenticação dos usuários: 2. Log in no seu perfil do GitHub (https://github.com/login) para ter acesso ao repositório.
- 3. Registro de contribuições: 3. Crie um pull request com o código que deseja enviar para revisão, clicando no botão "Pull Requests" na página do seu repositório.
- 4. Revisão e aprovação: 4. Uma pessoa da equipe deve abrir o pull request para revisão, avaliando as mudanças propostas antes de permitir que elas sejam integradas.
- 5. Mudanças adicionais e correções: 5. Após aprovação, o pull request é convertido em corrida de galgos bet365 telegram uma nova versão do projeto, com todas as alterações sendo incorporadas ao código-fonte principal.

### **Avisos Importantes para usuários inexperientes no GitHub MVC**

"Novatos podem enfrentar alguns desafios ao trabalhar com o controle de versões do GitHub. Abaixo estão algumas orientações e precauções a serem observadas:

- 1. Não compartilhe informações pessoais ou financeiras por meio de mensagens dentro da comunidade do projeto.
- 2. Verifique sempre as contribuiinas antes de adicioná-las ao código-fonte principal, pois uma alteração mal intencionada pode ter um impacto negativo no projeto.
- 3. Esteja ciente das limitações do controle de versões do GitHub. Mudanças não aprovadas poderão ser revertidas em corrida de galgos bet365 telegram qualquer momento se necessário, o que significa que é importante trabalhar em corrida de galgos bet365 telegram conjunto com a equipe para garantir a integridade do projeto.

### **Conclusão: MVC no GitHub**

"O Manual de Controle de Versões é uma ferramenta essencial para manter o código-fonte em corrida de galgos bet365 telegram conformidade com as necessidades do projeto. Empregando boas práticas e seguindo os passos detalhadamente descritos neste documento, você pode garantir que suas contribuições são registradas corretamente e analisadas de forma adequada por toda a equipe."

**Informações do documento:**

### **Referências Bibliográficas:**

- 1. [criar um site de apostas online](/br/criar-um-site-de-apostas-online-2024-07-07-id-22887.pdf)
- 2. <u>[bet com pix](/app/bet-com-pix-2024-07-07-id-8505.pdf)</u>
- 3. <u>[estorilsolcasino](/estorilsolcasino-2024-07-07-id-25334.php)</u>
- 4. [melhores sites para analisar jogos de futebol](https://www.dimen.com.br/aid-br/melhores-sites-para-analisar-jogos-de-futebol-2024-07-07-id-35572.php)